Herzberg Institute of Astrophysics

> Science at work for Canada

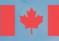

National Research Council Canada Conseil national de recherches Canada

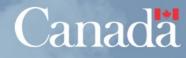

Herzberg Institute of Astrophysics

## **DataLink prototype**

- DataLink prototype developed to support CADC archival data access in CAOM-2.0 ecosystem
- data discovery: TAP, CAOM-2.0 or ObsCore-1.0
- data access use cases:
  - multiple files per data product
  - perform operations on files: cutout
  - perform filtering on file type

http://beta.cadc-ccda.hia-iha.nrc-cnrc.gc.ca/caom2proto/

Herzberg Institute of Astrophysics

## **DataLink API**

- single input parameter
  - URI=<identifier from data discovery>
- multiple inut URIs allowed
- values are case sensitive

### • open issues:

- how do we tell clients which DataLink service to use?
- how do we tell clients which identifier in a response can be used with the DataLink service?
- the identifier could certanly be an IVOA publisher DID... does it have to be? can it be any URI the service understands?

Herzberg Institute of Astrophysics

# **DataLink Output**

- required output fields
  - uri: the input URI to disambiguate multiple inputs
  - accessURL: the link to access the data
  - semantics: meaning of the link
  - errorMessage: message explaining why accessURL is null

### custom fields: allowed

- we include some CAOM-2.0 metadata to support our apps
  - content-type
  - content-length
  - productType (limited vocab from CAOM-2.0)

Herzberg Institute of Astrophysics

## **Cutout API**

- single parameter:
  - CUTOUT=<STC-S>
- prototype supports position and energy cutouts:
  - CUTOUT=Circle ICRS 12.0 34.0 0.5
  - CUTOUT=EnergyInterval 200 300 nm
  - CUTOUT=Circle ICRS 12.0 34.0 0.5 EnergyInterval 200 300 nm
- service does all the conversion from STC-S to the native coordinates of the data
- functionality could be extended with more STC in STC-S